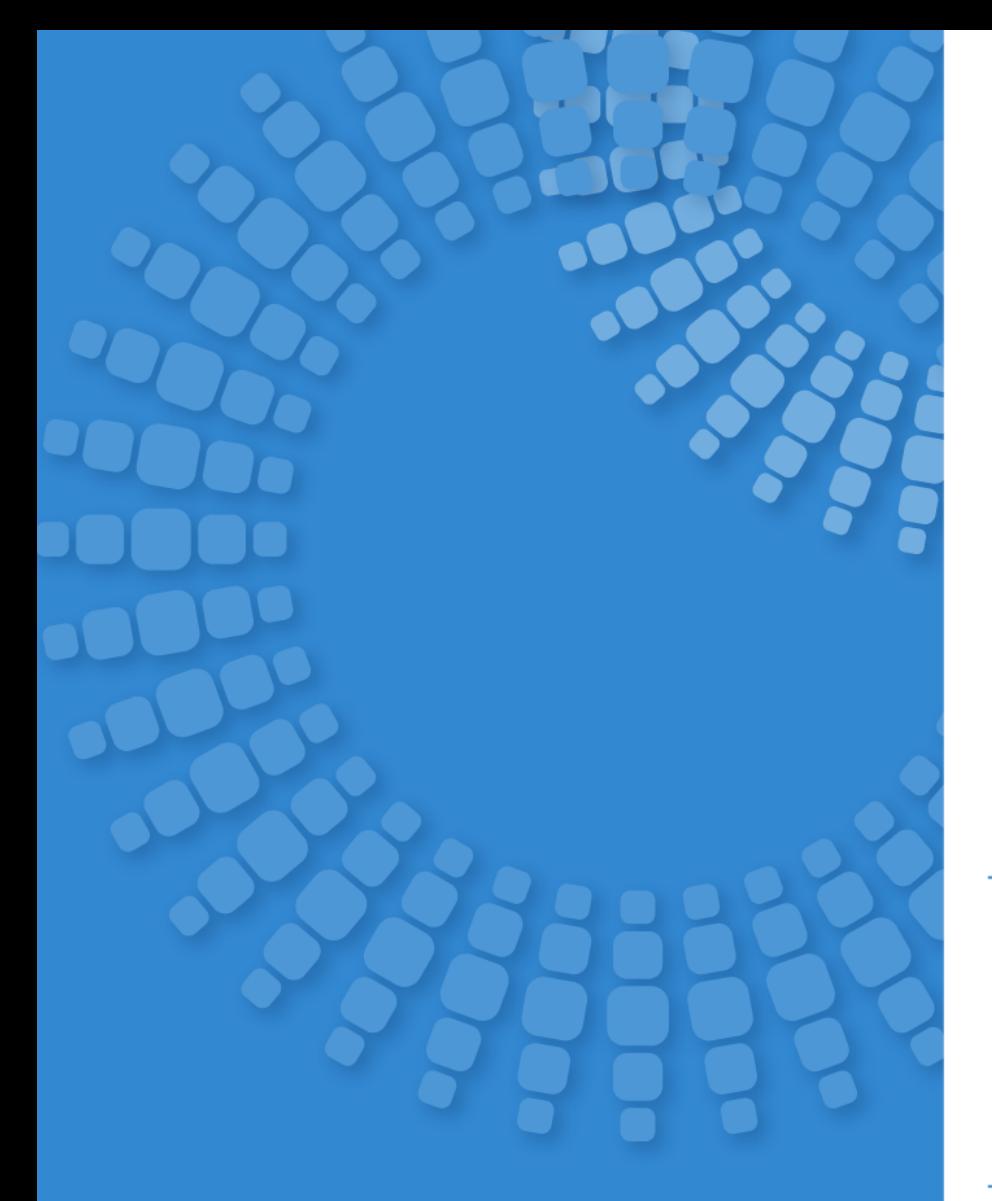

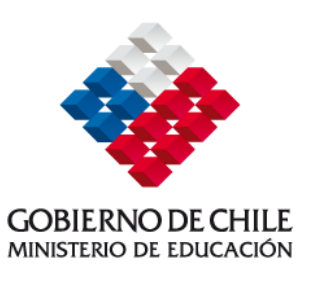

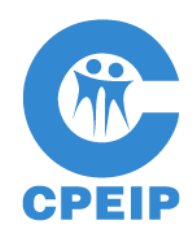

Sistema de gestión de propuestas de cursos de apropiación curricular y postítulos de mención y de evaluación de conocimientos de los profesores participantes de cursos del programa de postítulos de mención. Versión 2008-2009

**INFORME FINAL MODELO LÓGICO Y DE DATOS** 

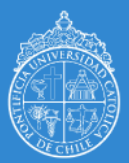

Pontificia Universidad Católica de Chile Escuela de Ingeniería

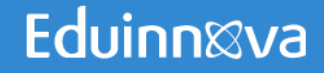

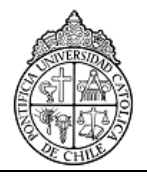

# *I. Tabla de Contenidos*

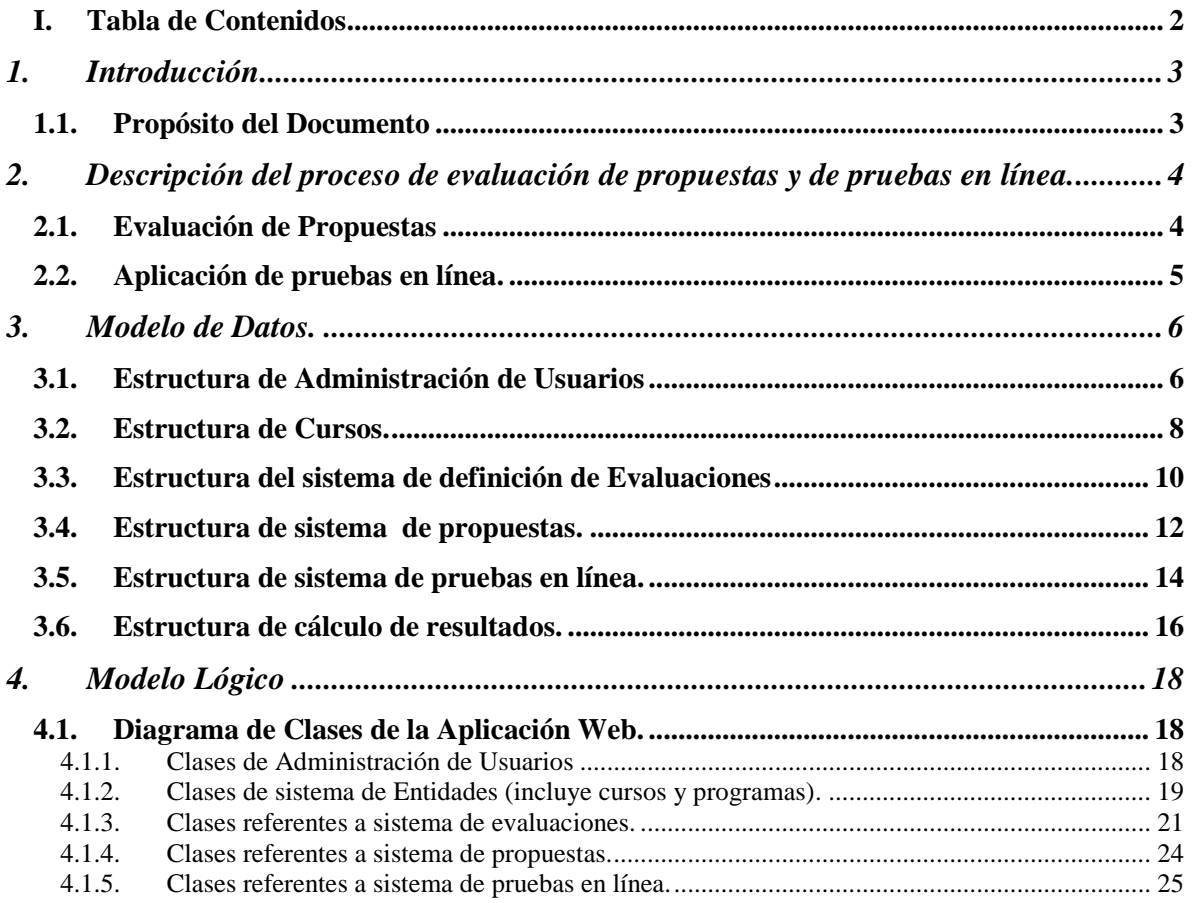

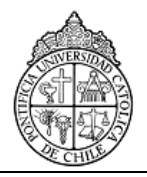

# *1. Introducción*

#### *1.1. Propósito del Documento*

El presente documento tiene como objetivo presentar correcta y completamente el Modelo Lógico y el Modelo de Datos que se implementaron en el sistema CPEIP 2008. Este modelo incluye todo lo necesario para cumplir con los requisitos impuestos por el cliente para ésta versión del sistema, incluyendo diferentes puntos de extensión para que el mismo pueda ser expandido de ser requerido.

Este documento incluye esencialmente 3 elementos: una breve explicación general de proceso de evaluación de propuestas para cursos de postitulo y apropiación, y del sistema de evaluaciones en línea; diagramas con el estado final de las tablas presentes en la Base de Datos, los cuales serán presentados siguiendo las etapas más significativas del proceso de evaluación, y finalmente, se presentarán los diversos diagramas de clases que conforman el Modelo Lógico de la aplicación.

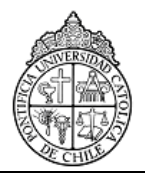

# *2. Descripción del proceso de evaluación de propuestas y de pruebas en línea.*

La primera etapa para la concepción de modelo lógico fue realizar una definición clara de los procesos que se querían apoyar a través de la plataforma. Para ello se definió cada una de las etapas más importantes que el sistema debía apoyar. A continuación se explican las partes más importantes de dichos procesos.

#### *2.1. Evaluación de Propuestas*

El sistema debía apoyar el proceso de la evaluación de las propuestas que debían enviar las Universidades a CPEIP para postular a realizar los cursos de pos título y de apropiación curricular.

En este sentido, el sistema permite crear una pauta de evaluación de propuestas para un tipo de curso en particular, donde se definen diferentes elementos técnicos y formales que debe cumplir la universidad.

Con dicha pauta creada, dentro del sistema se pueden crear propuestas para evaluar diferentes opciones de cursos. En dichas propuestas se ingresan los valores de los indicadores que CPEIP mide a las propuestas hechas por las universidades, y se calcula una evaluación que permite establecer a la propuesta como aprobada, aprobada con observaciones o rechazada.

Primeramente, se realiza la evaluación de la parte formal. Luego de aprobada dicha parte, se realiza la evaluación de la parte técnica de la propuesta.

Las actividades antes mencionadas recaen en una serie de usuarios con perfiles diferentes: Administradores, Evaluadores Técnicos, Evaluadores Formales, Coordinadores, entre otros.

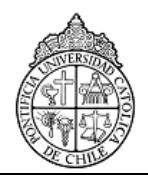

### *2.2. Aplicación de pruebas en línea.*

Cuando ya se ha definido que una Universidad dictará un curso en particular, el sistema permite definir un curso, junto con su lista de alumnos y diferentes fechas para las evaluaciones.

Para evaluar un curso, se realizan 2 pruebas: un "pretest" al comienzo del curso y un "postest al final. En ambos casos, el sistema permite utilizar una o más de las diversas "formas" asociadas al subsector del curso para la evaluación. Cada forma está compuesta de una serie de preguntas de selección múltiple que permiten reforzar diferentes ejes temáticos y habilidades cognitivas que deben tener los alumnos.

Luego de realizadas las evaluaciones, el sistema las corrige de forma automática y genera un serie de resultados procesados. Dichos resultados se entregan a los alumnos para que conozcan su desempeño, y para generar una serie de reportes que le sirven a CPEIP para revisar el rendimiento de los alumnos en diferentes universidades y evaluar cuáles cursos han resultado más efectivos.

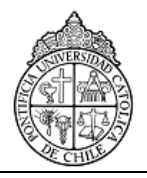

# *3. Modelo de Datos.*

A continuación se describirán las diferentes tablas que almacenan la información asociada a los procesos descriptos en la sección 2. Las tablas se presentan agrupadas según funcionalidad que cumplen, la cual puede afectar a varios módulos y perfiles del sistema.

#### *3.1. Estructura de Administración de Usuarios*

Estas tablas (figura 1) definen básicamente la forma en que se relacionan los usuarios y los diferentes perfiles. La tabla "**usuarios**" guarda toda la información de un usuario del sistema. A su vez, la tabla "**usuariosperfiles**" indica que perfiles le han sido asignados a cada usuario, los cuales estás especificados en la tabla "**perfiles**". Se presentan además las tablas de "**usuariosunidades**" y "**EvaluadoresTecnicosSubsectores**". La primera sirve para determinar a qué Universidad ha quedado vinculado un usuario que tiene el perfil de "Reportes Universidad", mientras que la segunda establece qué usuarios son evaluadores técnicos y de qué subsectores.

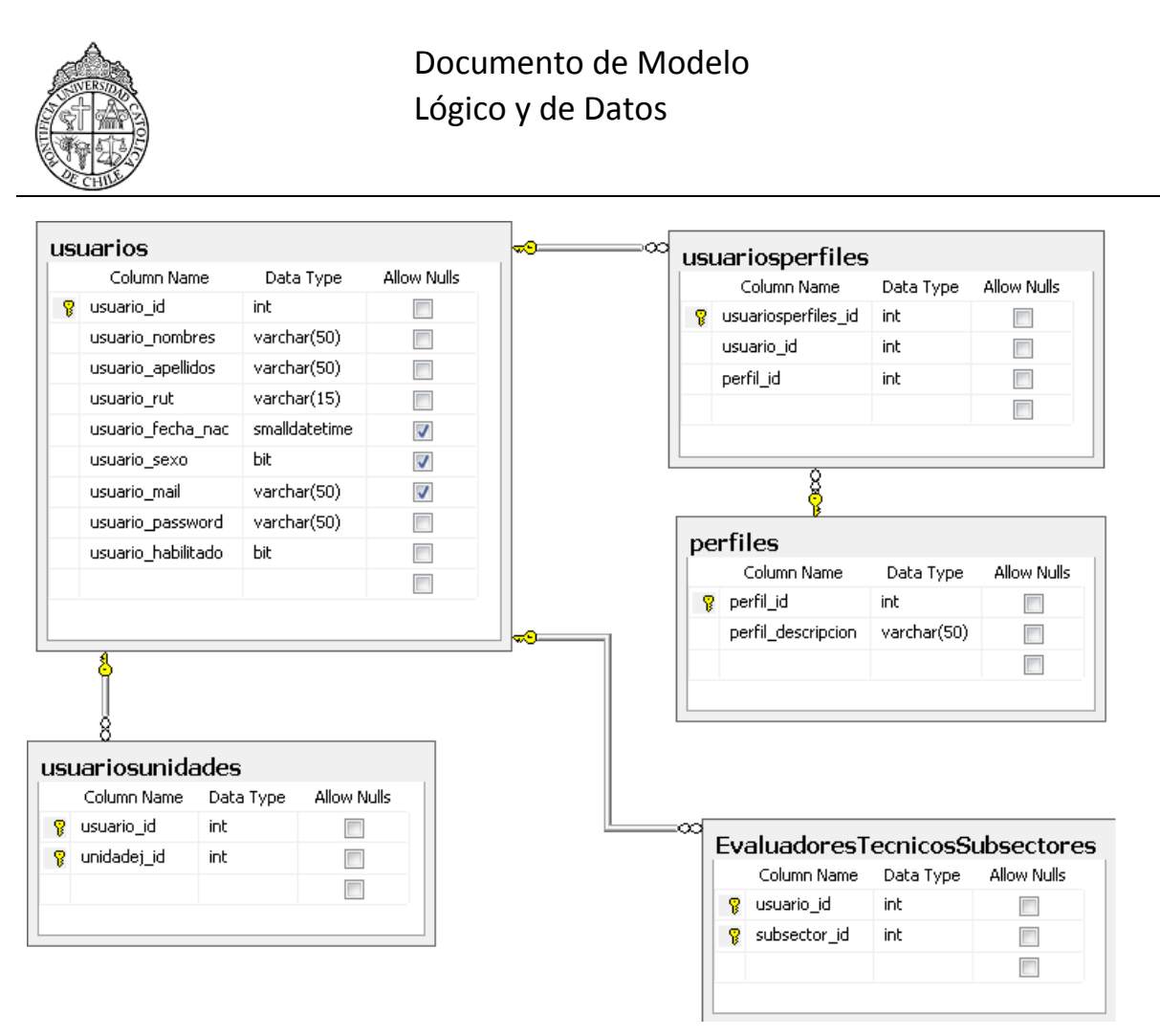

**Figura 1: Estructura de administración de usuarios.**

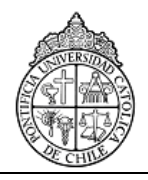

#### *3.2. Estructura de Cursos.*

Estas tablas (figura 2) definen los elementos relacionados con la conformación de los cursos que se han definido en el sistema, y que corresponden a los que las Universidades postulan.

La tabla de "**definicioncursos**" define un tipo de curso en particular (por ejemplo, "curso de matemática"). Asociada a dicha definición se encuentran los subsectores, los programas y los ejes temáticos. La tabla "**DefinicionCursosSubsectoresPrograma**" marca dicha relación, entre una definición de curso y un elemento de la tabla "**subsectoresprogramas**". Dicha tabla mezcla subsectores y programas (definidos en las tablas de los mismos nombres), lo que permite que un curso pueda tener diversos subsectores e incluso participar de diferentes programas. En el caso de los ejes, ellos están relacionados con la definición del curso en la tabla "**cursoejes**".

Por otro lado, asociados a los subsectores se encuentran los niveles (tabla "**niveles**") que están disponibles en el sistema. Asociada a ella esta la tabla "**ProgramaNivelPuntajes**" que establece los puntajes de corte a utilizar en las propuestas dependiendo del programa y el nivel.

Con el curso definido, en la tabla "**cursos**" se definen las instancias concretas de cursos a realizar. Se aprecia que cada instancia tiene asociada una sede de una universidad. Dichas sedes están definidas en la tabla "**sedeunidadesej**", las cuales a su vez están asociadas con las "**unidadesejecutoras**", que en la condición del sistema actual, corresponden a las diferentes universidades. Ellas tienen asociadas comunas y regiones (definidas en las tablas del mismo nombre). Además relacionados con las sedes, se encuentran los administradores de la sede (tabla "**administradorsede**"), y diferentes académicos (tabla "**Academicos**"), y asociados en "**academicossedes**" y "**academicoscursos**".

Finalmente, los alumnos que componen la lista de cada curso se encuentran definidos en la tabla "**alumnocurso**".

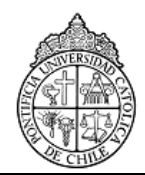

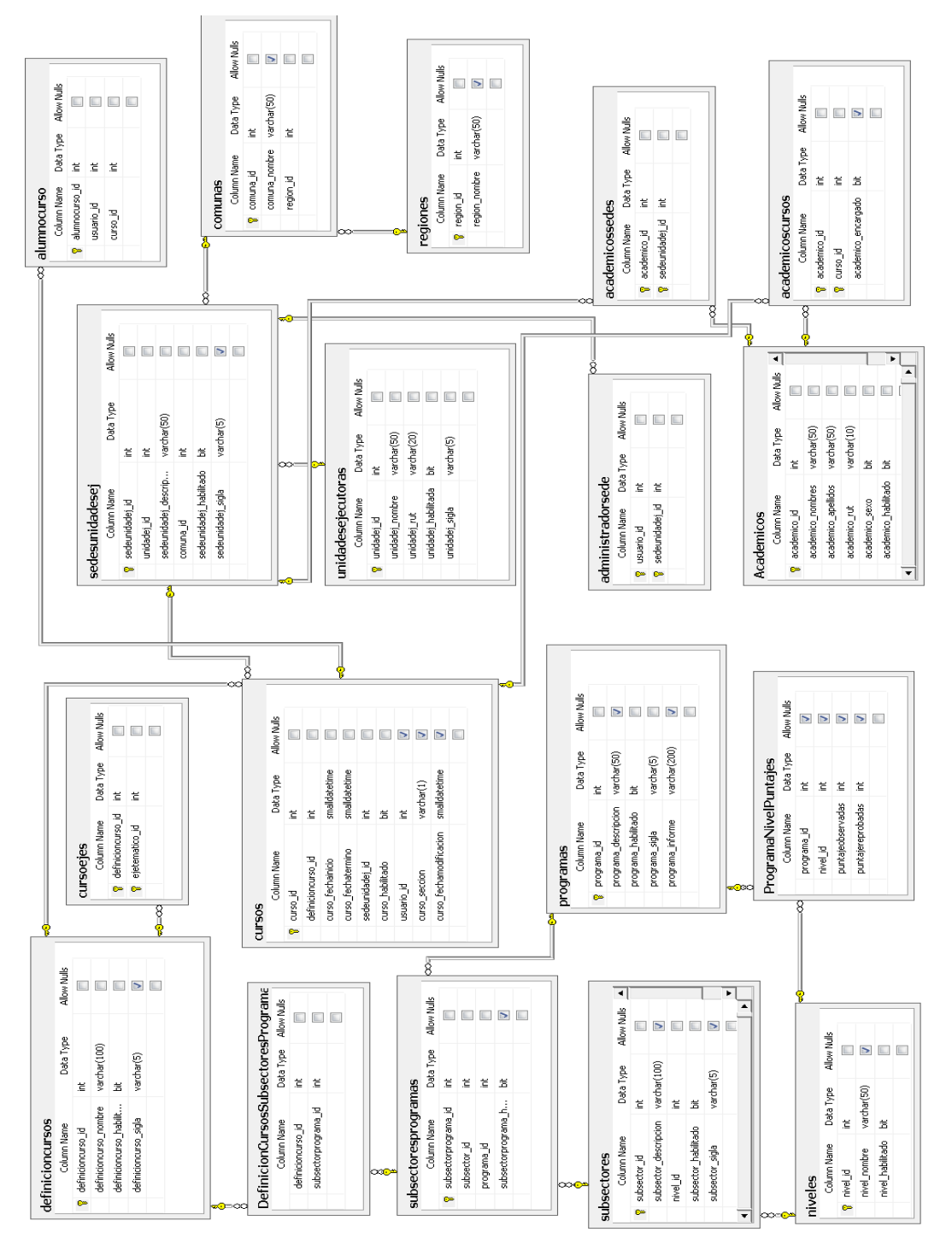

#### **Figura 2: Estructura de cursos del sistema.**

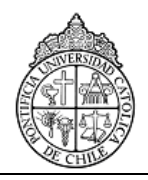

#### *3.3. Estructura del sistema de definición de Evaluaciones*

Estas tablas (figura 3) definen todo lo relacionado al sistema que permite definir una pauta de evaluación para los diferentes cursos que pretenden dictar las universidades.

La tabla "**Evaluaciones**" almacena cada una de las pautas de evaluación a utilizar en un año en particular. La evaluación está compuesta de dos partes: una evaluación formal, y diversas evaluaciones técnicas. Las primeras están definidas en la tabla "**EvaluacionesFormales**", donde se le asocia un llamado "**Grupo**" y un programa. En el caso de las evaluaciones técnicas, estas están asociadas a un determinado subsector, y pueden ser múltiples para una misma evaluación, como en el caso de los postitulos de primer ciclo.

 La tabla "Grupos" representa un identificador único que representa ya sea una evaluación formal o una evaluación técnica. Se utiliza para poder definir mezclas de "Ámbitos", "Criterios" y "Descriptores". Un ámbito está compuesto por un conjunto de criterios cuando está en el contexto de un grupo (ver tabla "**Ambitos\_Criterios**". Algo similar ocurre ente los criterios y los descriptores, como se ve en la tabla "**Criterios\_Descriptores**", donde se especifican además un orden y una ponderación. Al hacer la relación dependiente del grupo, permite que tanto ámbitos, criterios y descriptores se puedan mezclar de forma libre en diferentes evaluaciones.

Finalmente, la tabla "**Descriptores\_Restricciones"** permite indicar qué restricciones aplican al descriptor: si es excluyente o no, si es condicionante o no, y con qué puntajes de corte para los casos mencionados.

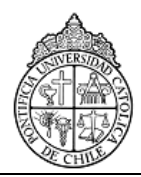

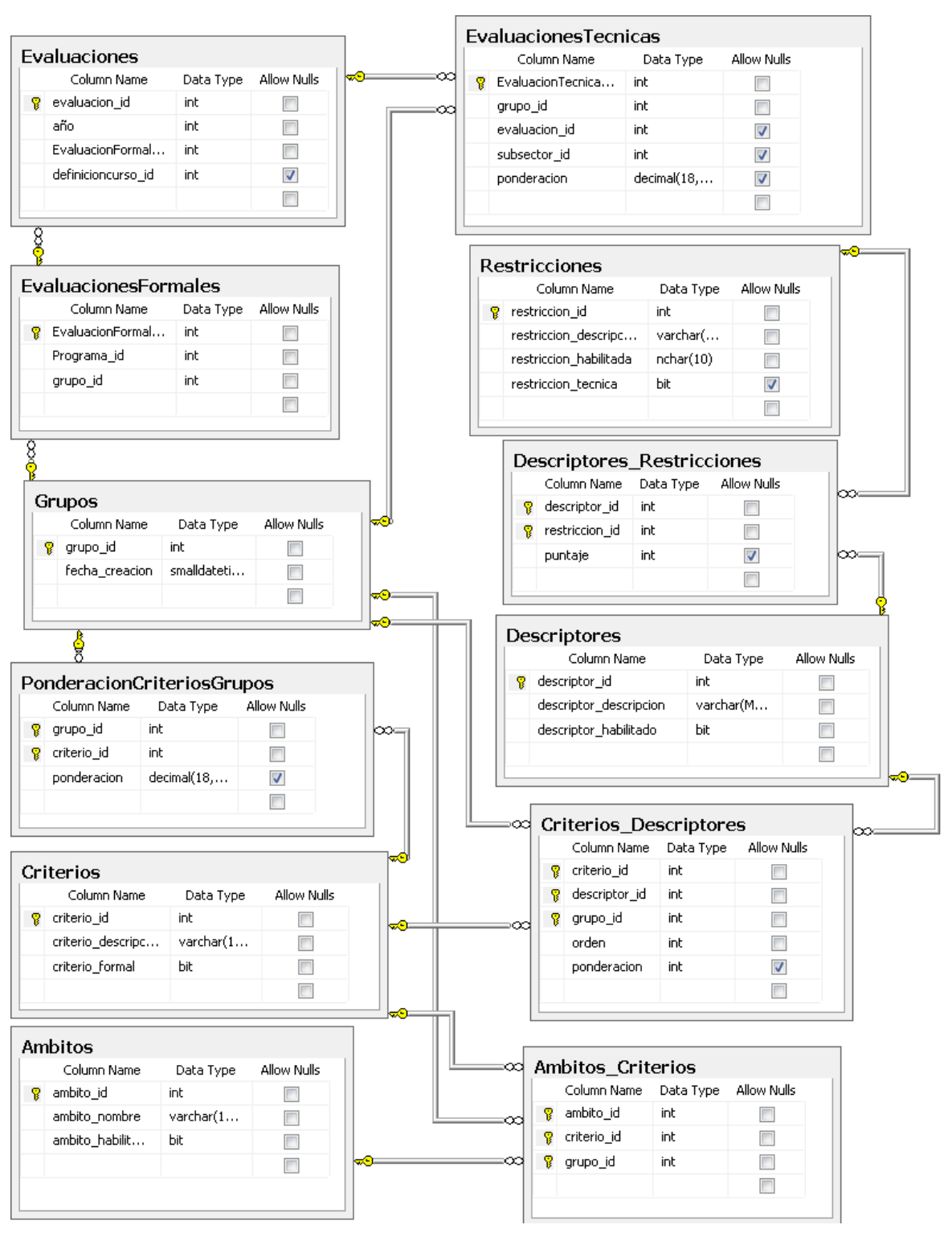

#### **Figura 3: Estructura Sistema de Evaluaciones**

Versión: 1.0 Página 11 de 26

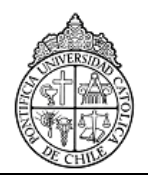

#### *3.4. Estructura de sistema de propuestas.*

Estas tablas (figura 4) definen los elementos que conforman una propuesta. Se aprecia en la tabla "**Propuestas**" los elementos que forman una propuesta. Está asociada a una pauta de evaluación en particular (campo "evaluación\_id"), posee un puntaje e indicadores de estado.

Los resultados de la evaluación de la parte formal se encuentran en la tabla de "**PropuestasResultadosFormales**". Por su parte el resultado de cada una de las evaluaciones técnicas están en la tabla "**PropuestaEvaluacionTecnicaPuntaje**", mientras que el detalle de la evaluación de cada criterio presente en dichas evaluaciones se encuentra en la tabla de "**PropuestaResultadosTecnicos**", y por su parte, el de los descriptores, en la tabla "**PropuestasResultadosTecnicosDescriptores.**"

Además, se puede apreciar la tabla "**PropuestasEvaluadoresTecnicos**" que especifica a los evaluadores asignados a cada evaluación técnica, la tabla "**NivelesLogro**" que indica si el descriptor quedo en nivel Bueno, Malo, Excelente, etc., la tabla "**Grados**" que indica un modificador de grado para un determinado nivel de logro ("+", "-" o "0"), y la tabla "**Puntajes**", que para una combinación de un nivel de logro y un grado, asigna un puntaje numérico para efectos de cálculo de puntaje.

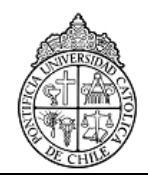

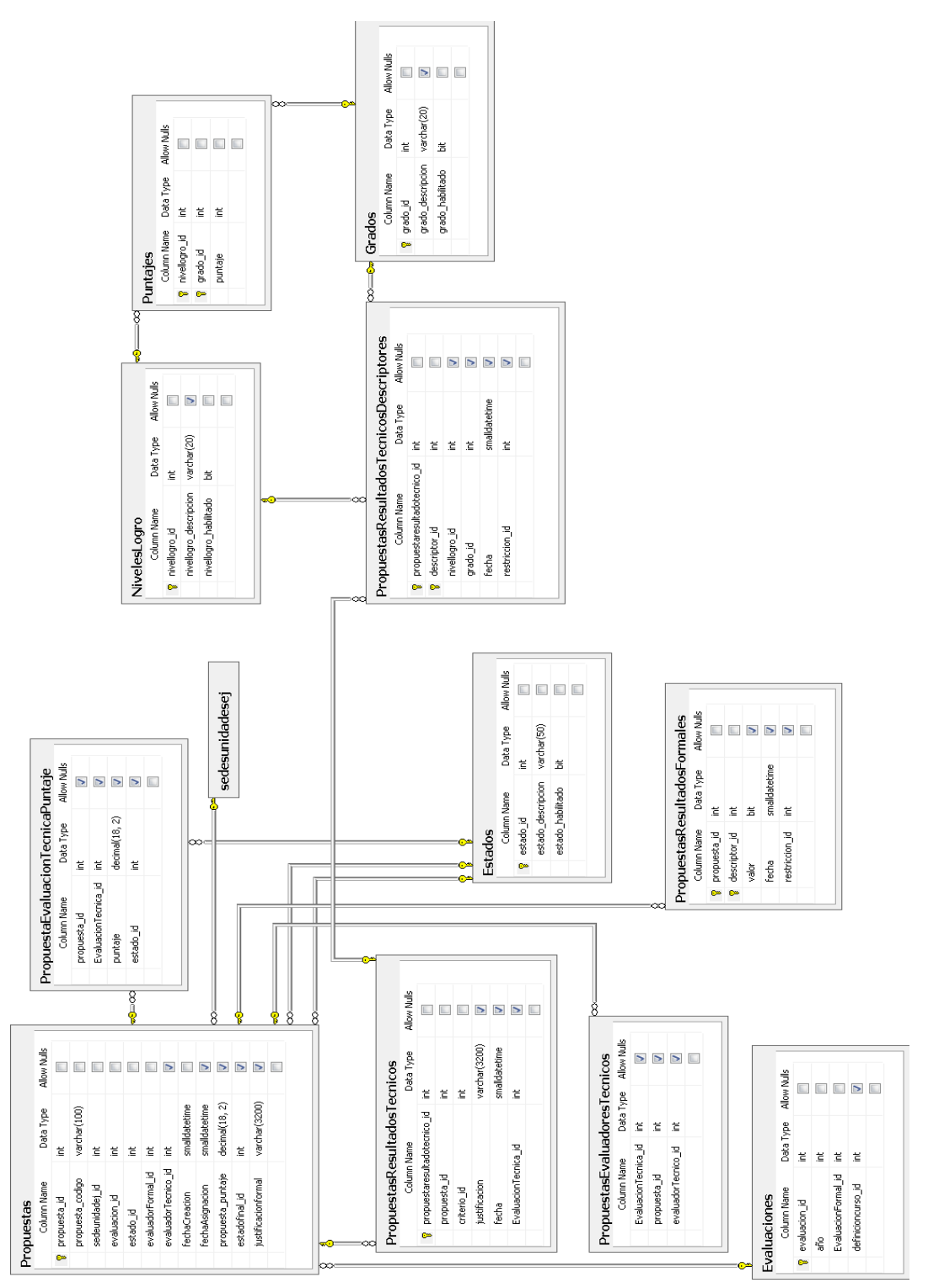

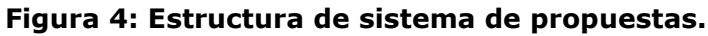

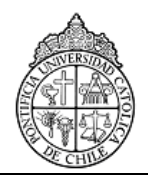

#### *3.5. Estructura de sistema de pruebas en línea.*

Estas tablas (figura 5) definen los elementos asociados a la aplicación de las pruebas en línea para los diferentes cursos definidos en el sistema. La tabla "**pruebas**" define las pruebas que están asociadas a un curso en particular, indicando si es un pretest o no, la una fecha de aplicación, entre otros. Asociada a la prueba se tienen las tablas "**pruebasformas**", que define qué formas se han escogido para utilizar en la prueba, la tabla "**alumnosformas**" donde se indican los alumnos inscritos en la prueba, y la tabla "**supervisorprueba**", donde quedan especificados los supervisores que tomarán la prueba.

Otra tabla trascendente es la tabla de "**formas**". Una forma constituye un conjunto de preguntas ordenadas y escogidas para un fin en particular. La tabla "**formaspreguntas**" establece qué preguntas constituyen la forma, las que han sido seleccionadas de la tabla "**prgruntas**".

En el caso de las preguntas, estas están asociadas a una habilidad cognitiva (tabla "**habilidadcognitiva**") y un eje temático (tabla "**ejestematicos**"), además de a una serie de alternativas definidas en la tabla del mismo nombre.

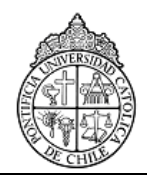

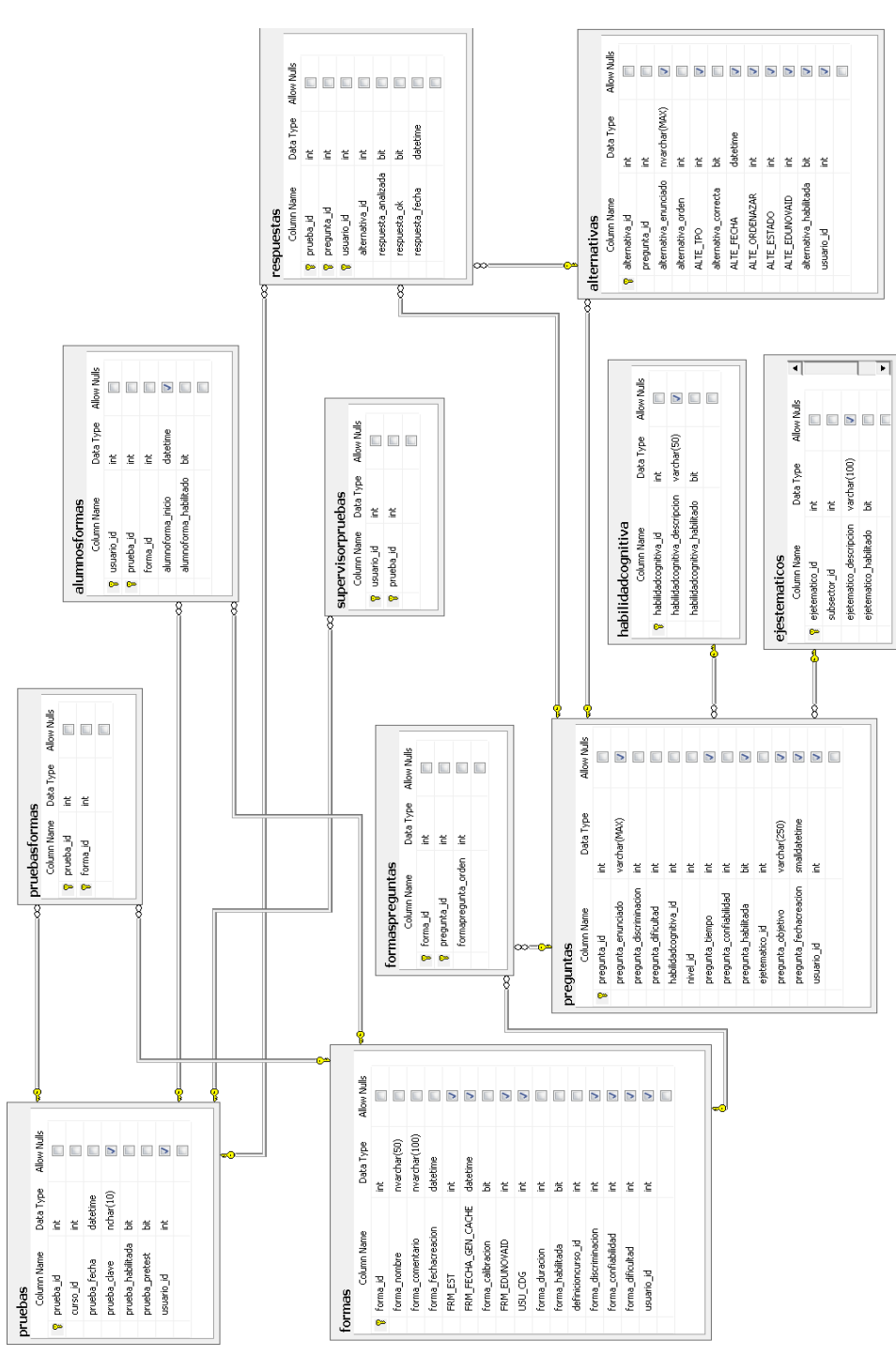

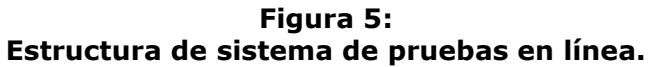

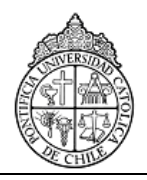

### *3.6. Estructura de cálculo de resultados.*

Finalmente, las siguientes tablas (figura 6) muestran cómo se almacenan parte de los resultados que se generar luego de que se efectúa un prueba. El sistema, de forma automática, corrige las pruebas rendidas en línea, y guarda información calculada en las tablas que se presentan.

La tabla "**resultados**" almacena un resumen completo del resultado de un alumno al rendir una prueba, el cual incluye el número total de respuestas correctas, el número de preguntas que tenía la prueba, y datos referente a la ubicación y el curso donde rindió la prueba.

Asociada a la tabla anterior, hay 2 tablas que guardan resultados calculados respecto del rendimiento del alumno en los ejes temáticos de la prueba, y en las habilidades cognitivas que la prueba espera medir (tablas "**resultadosejes**" y "**resultadoshabilidad**" respectivamente.

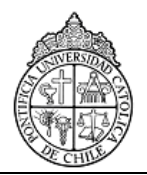

|   | Column Name              | Data Type    | Allow Nulls             |
|---|--------------------------|--------------|-------------------------|
| Ÿ | resultado id             | int          |                         |
|   | usuario id               | int          | П                       |
|   | prueba id                | int          | Г                       |
|   | resultado_totalpreguntas | int          |                         |
|   | resultado_totalcorrectas | int.         |                         |
|   | subsector_id             | int.         | ⊽                       |
|   | curso_fechainicio        | datetime     | ☑                       |
|   | curso_fechatermino       | datetime     | $\overline{\mathbf{v}}$ |
|   | prueba_fecha             | datetime     | V                       |
|   | prueba_pretest           | bit          | V                       |
|   | definicioncurso id       | int          | V                       |
|   |                          |              |                         |
|   | curso id                 | int          | V                       |
|   | region id                | int          | $\overline{\mathbf{v}}$ |
|   | region_nombre            | varchar(50)  | $\overline{\mathbf{v}}$ |
|   | sedeunidadej id          | int          | V                       |
|   | sedeunidadej_nombre      | varchar(100) | V                       |
|   | unidadejecutora_nombre   | varchar(50)  | V                       |
|   | usuario_nombres          | varchar(50)  | V                       |
|   | usuario_apellidos        | varchar(50)  | ⊽                       |
|   | usuario_rut              | varchar(50)  | ⊽                       |
|   | academico_nombres        | varchar(50)  | $\overline{\mathsf{v}}$ |
|   | academico_apellidos      | varchar(50)  | V                       |
|   | forma id                 | int          | ☑                       |
|   | forma_nombre             | varchar(50)  | V                       |
|   | forma duracion           | int.         | V                       |
|   | unidadej_id              | int          | $\blacktriangledown$    |

**Figura 6: Estructura de guardado de resultados.**

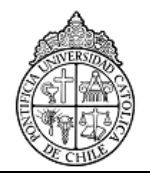

# *4. Modelo Lógico*

#### *4.1. Diagrama de Clases de la Aplicación Web.*

Se presentan a continuación los Diagramas de Clases correspondientes a los diferentes sistemas que conforman la aplicación.

#### **4.1.1. Clases de Administración de Usuarios**

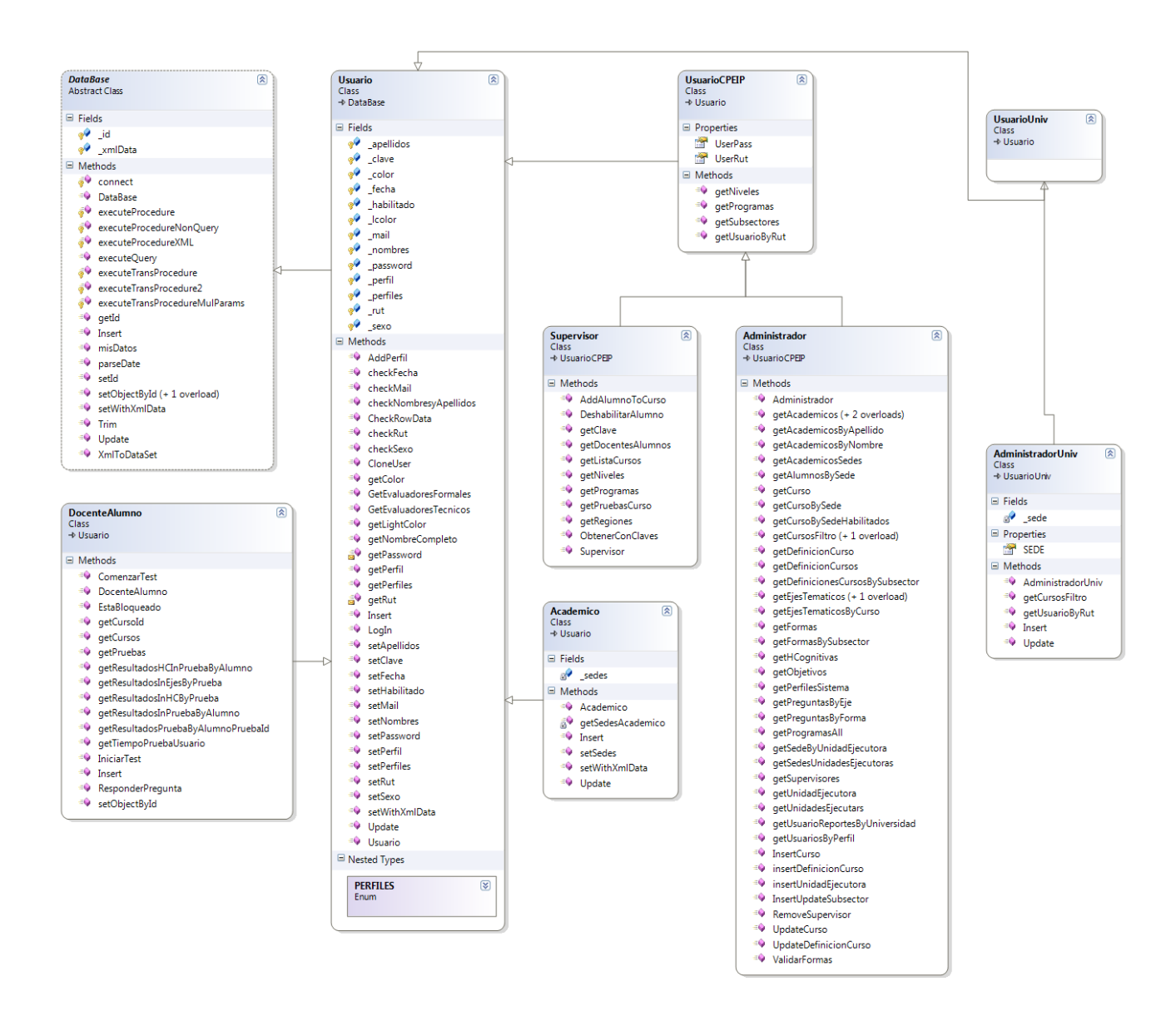

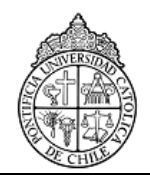

### **4.1.2. Clases de sistema de Entidades (incluye cursos y programas).**

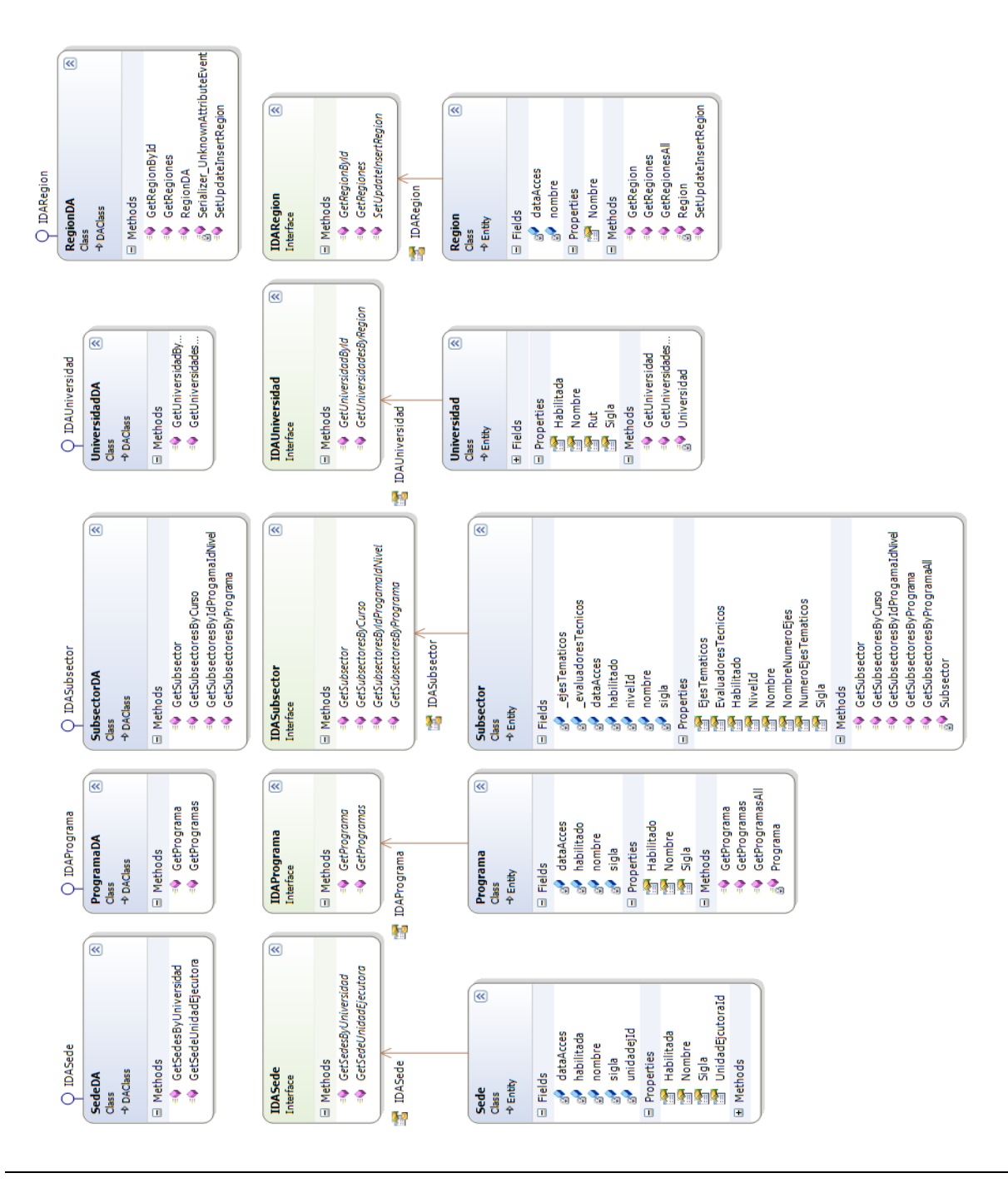

Versión: 1.0 Página 19 de 26

Modelo Lógico y de Datos.

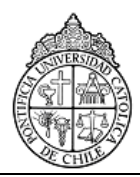

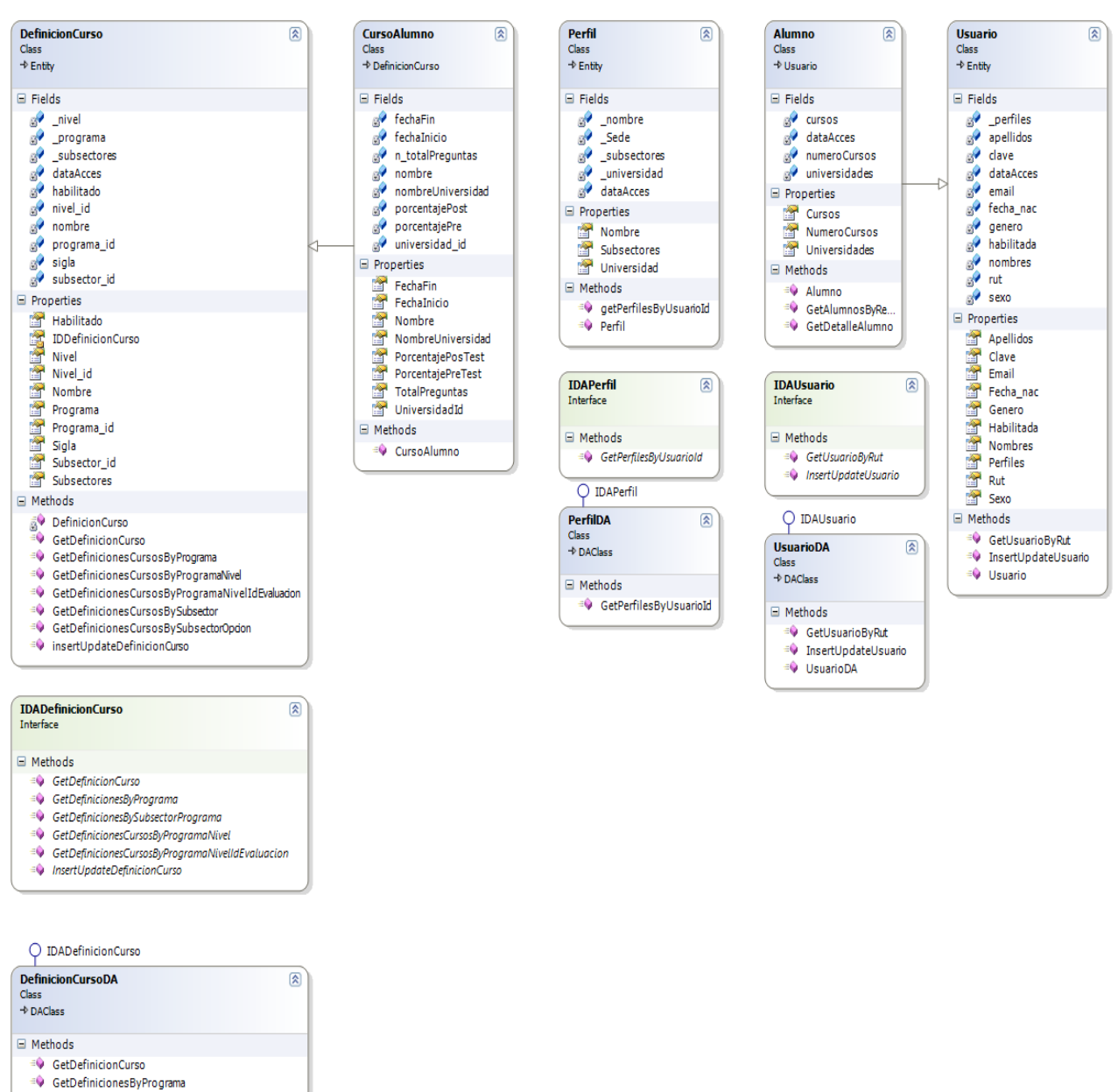

<sup>=</sup> GetDefinicionesBySubsectorPrograma

- <sup>=</sup> GetDefinicionesCursosByProgramaNivel
- GetDefinicionesCursosByProgramaNivelIdEvaluadon <sup>#</sup> InsertUpdateDefinicionCurso

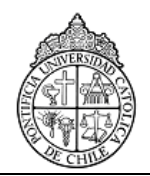

#### **4.1.3. Clases referentes a sistema de evaluaciones.**

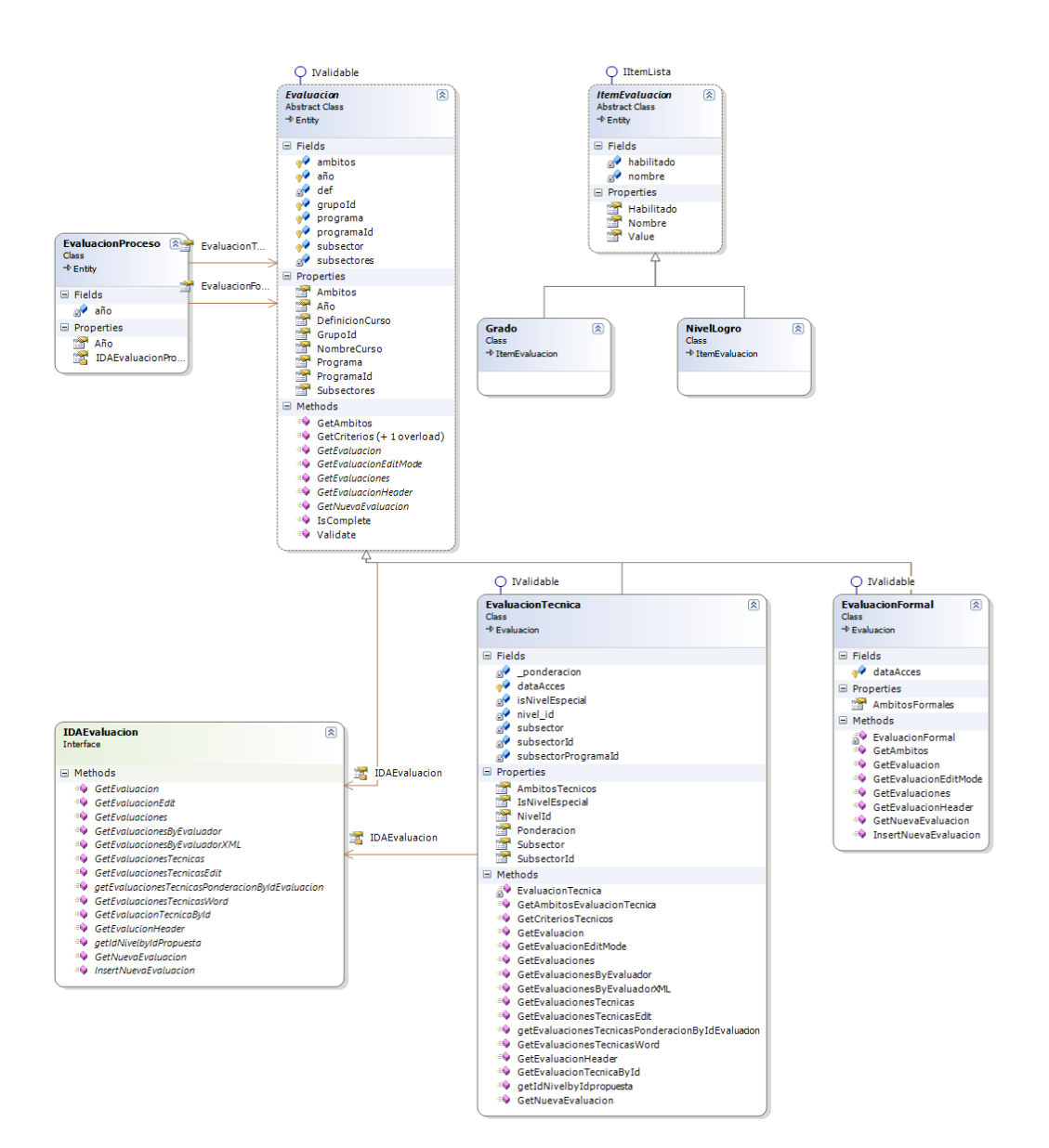

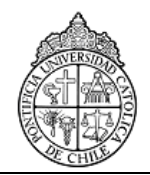

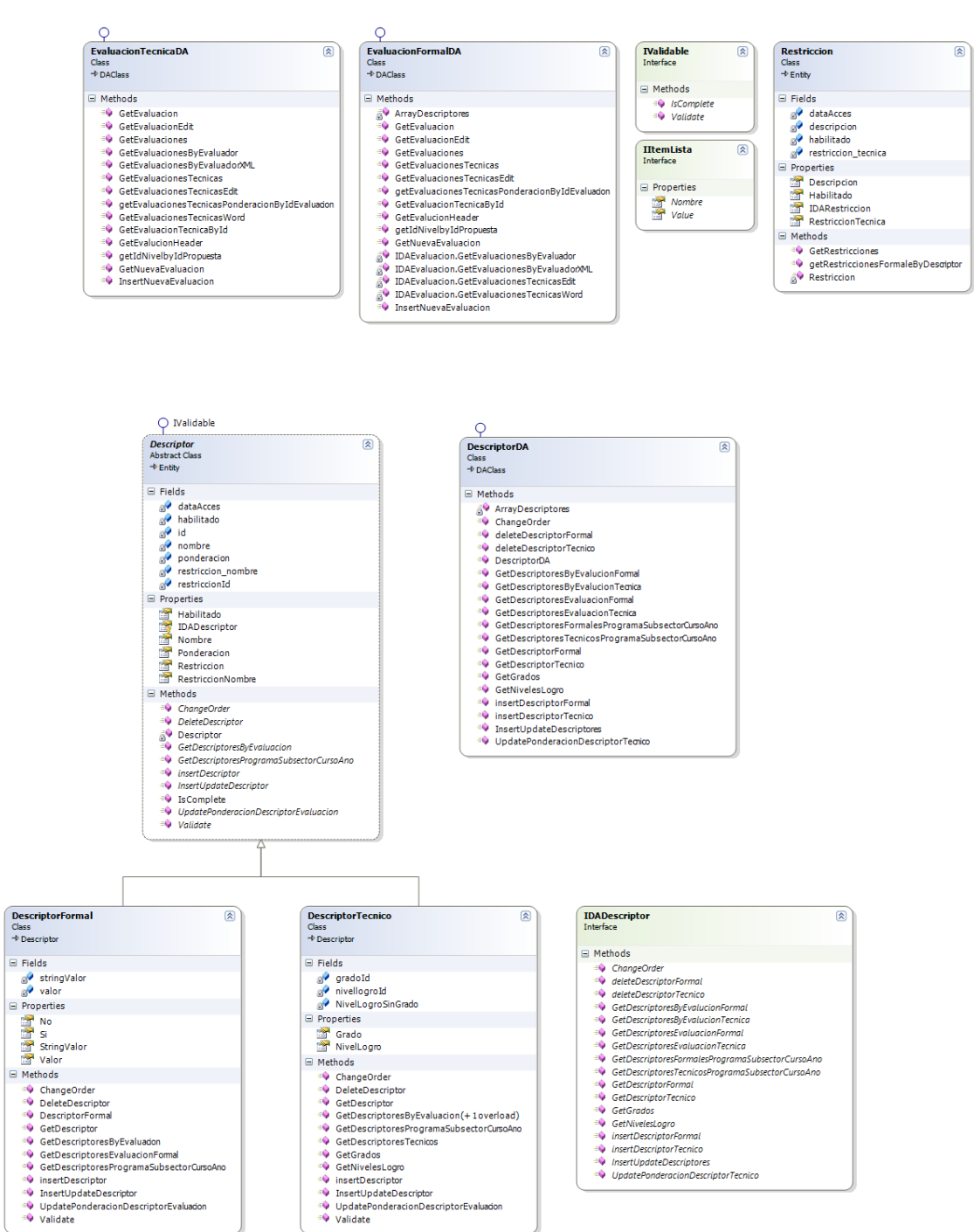

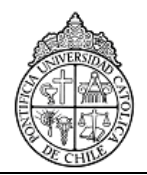

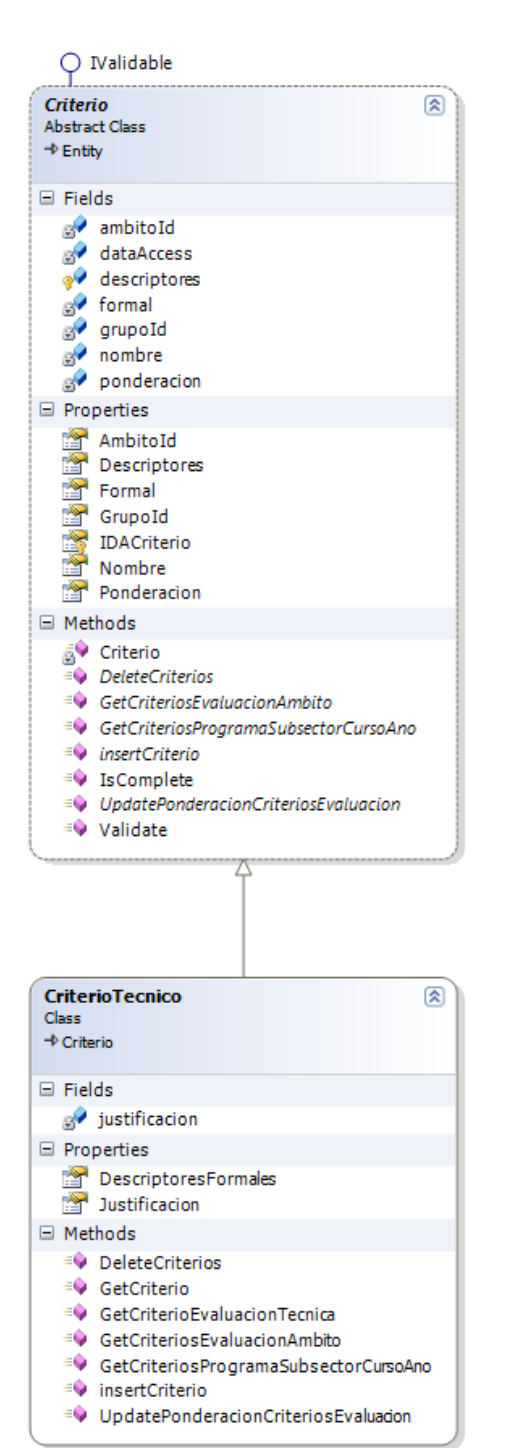

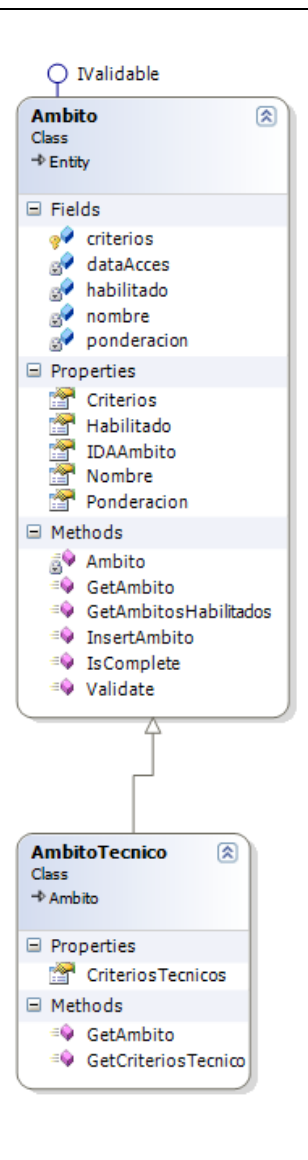

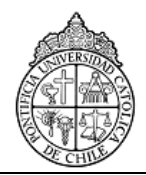

 $\overline{Q}$  IDAPropuesta

# **4.1.4. Clases referentes a sistema de propuestas.**

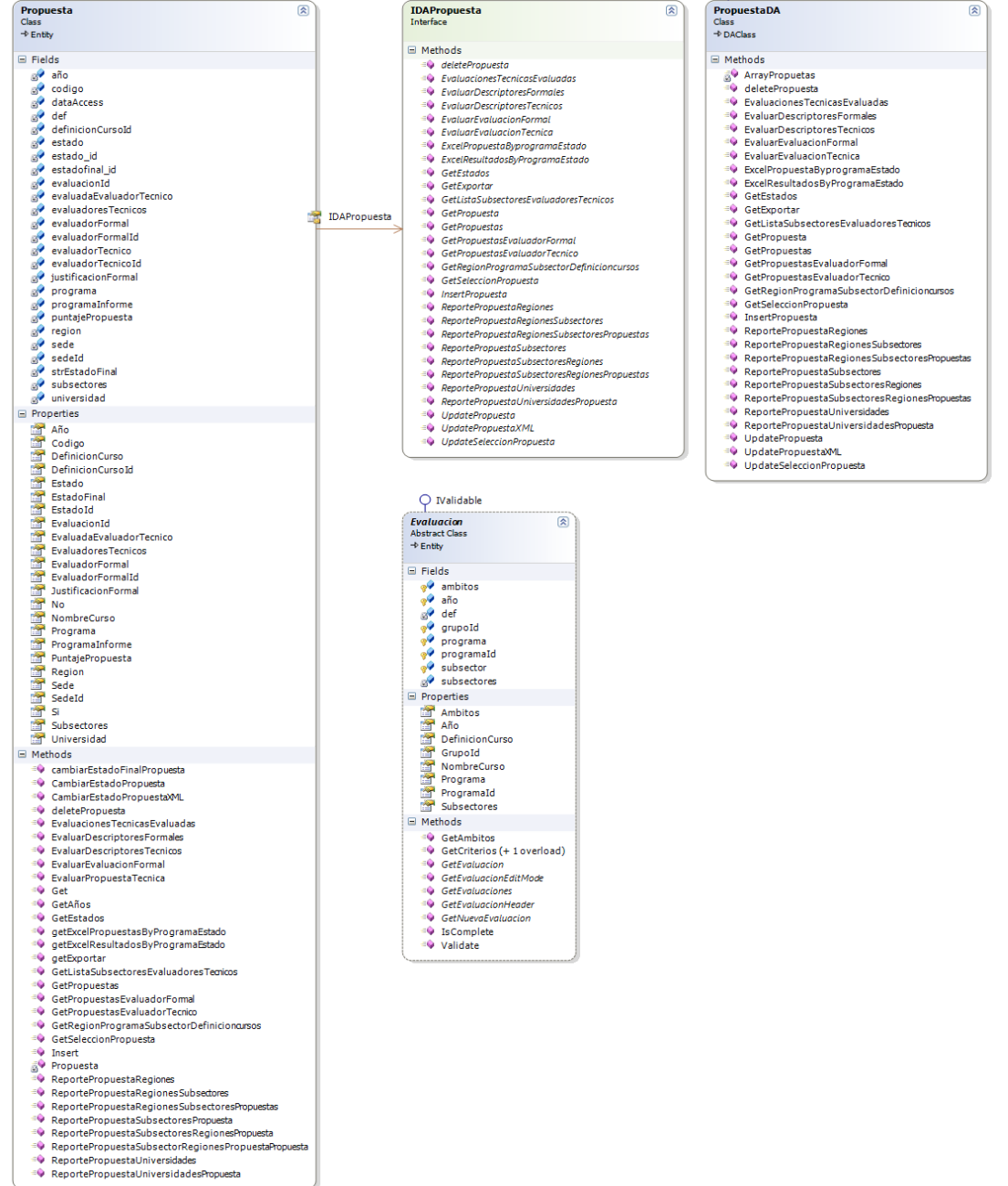

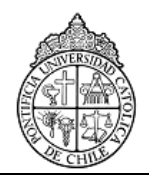

## **4.1.5. Clases referentes a sistema de pruebas en línea.**

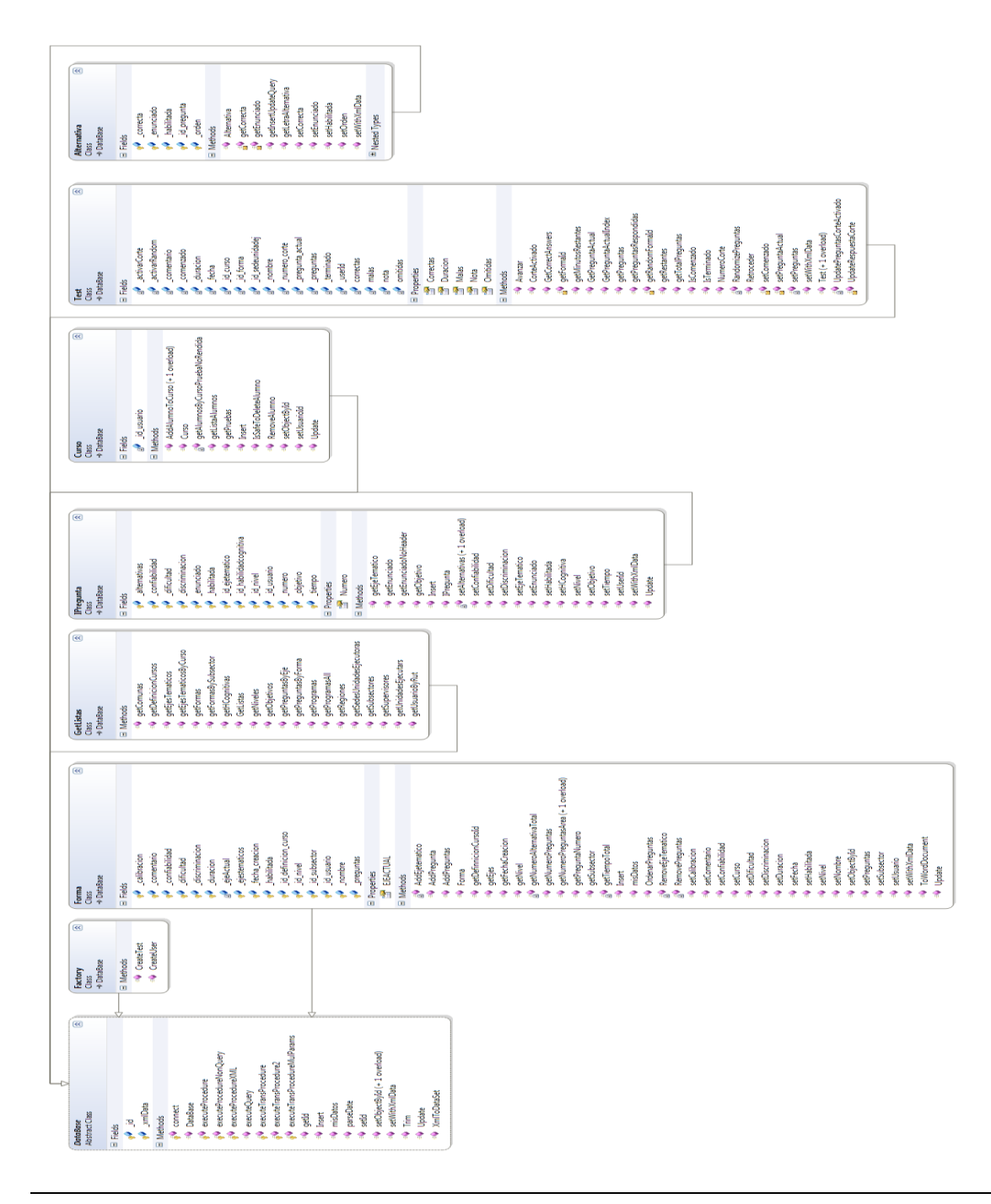

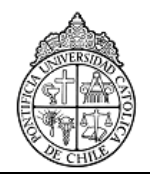